# Convertir formatos de video: avi,mpg,3gp,flv

## Por Paco Aldarias Raya

## Impreso: 19 de junio de 2009

Email: pacolinux arroba aldarias punto es Web: <http://www.aldarias.es> Con Linux Debian. En Valencia (España) El documento tiene version .html, y .pdf, cambiando en el navegador la parte final podrás acceder a ambos.

Este documento es de libre reproducción siempre que se cite su fuente. Realizado con: LAT<sub>F</sub>X

# **Índice**

<span id="page-0-0"></span>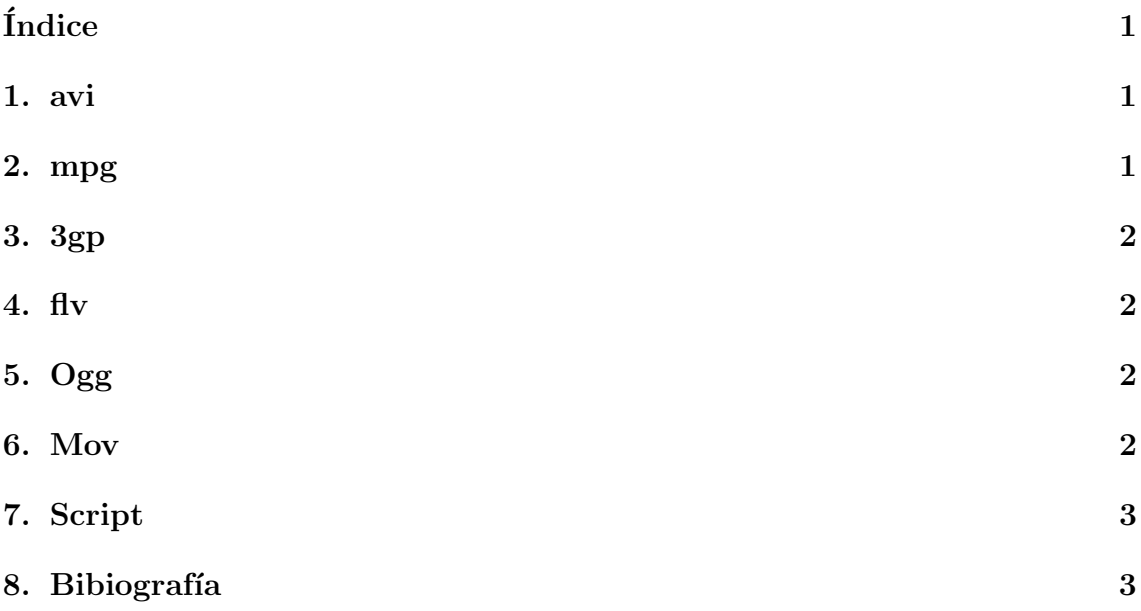

### <span id="page-0-1"></span>1. avi

Convertir AVI a 3GP

```
ffmpeg -i video.avi-s qcif -vcodec h263 -acodec mp3 \\
-ac 1 -ar 8000 -r 25 -ab 32 -y video.3gp
```

```
Convertir AVI a MPG
 ffmpeg -i ARCHIVO.avi -target pal-dvd ARCHIVO.mpg
 ffmpeg -i archivo1.avi archivo2.mpg -s 640x480 -b 800k
```
#### <span id="page-1-0"></span>2. mpg

Convertir MPG a 3GP

```
ffmpeg -i video.mpg -s qcif -vcodec h263 -acodec mp3 \\
-ac 1 -ar 8000 -ab 32 -y video.3gp
```
Convertir MPG a AVI

```
mencoder archivo.mpg -ovc frameno -o archivo.avi -oac copy
mencoder archivo.mpg -ovc lavc -lavcopts vcodec=mpeg4:vpass=1 \\
-ofps 25 -oac copy -o /dev/null
mencoder archivo.mpg -ovc lavc -lavcopts vcodec=mpeg4:vpass=2 \\
-ofps 25 -oac copy -o archivo.avi
```
## <span id="page-1-1"></span>3. 3gp

Convertir 3GP a AVI

```
ffmpeg -i video.3gp -f avi -vcodec xvid -acodec mp3 \\
-ar 22050 video.avi
```
Convertir 3GP a MPEG4

ffmpeg -i archivo1.3gp -vcodec mpeg4 -acodec mp3 archivo2.avi

### <span id="page-1-2"></span>4. flv

Convertir FLV to AVI

ffmpeg -i tu\_archivo.flv tu\_nuevo\_archivo.avi

Convertir FLV to MPG

ffmpeg -i tu\_archivo.flv tu\_nuevo\_archivo.mpeg

## <span id="page-2-4"></span><span id="page-2-0"></span>5. Ogg

Convertir OGG a AVI

mencoder video.ogg -o video.avi -ovc lavc -oac mp3lame

# <span id="page-2-1"></span>6. Mov

Convertir mov to avi

```
mencoder -of avi -oac pcm -srate 48000 -af resample=48000:0:2 -ovc lavc -lavco
```
Convertir mov to mpg

mencoder -of mpeg -ovc lavc -lavcopts vcodec=mpeg1video -oac copy entrada.mov

# <span id="page-2-2"></span>7. Script

for i in \*.mpg;do ffmpeg -i \$i \$i.avi;done

# <span id="page-2-3"></span>8. Bibiografía

- <http://guilabert.com/convertir-mpg-y-avi-a-3gp/>
- $\blacksquare$ http://jantux.wordpress.com/2007/06/23/convertir-archivos-mpgmp3avi3gpflvnrg-t
- <http://draxus.org/weblog/2007/05/26/convertir-videos-mpg-a-avi/>